# Higher Quality Better Service!

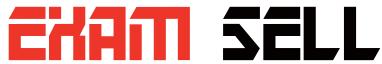

### Certified IT practice exam authority

Accurate study guides, High passing rate! Exam Sell provides update free of charge in one year!

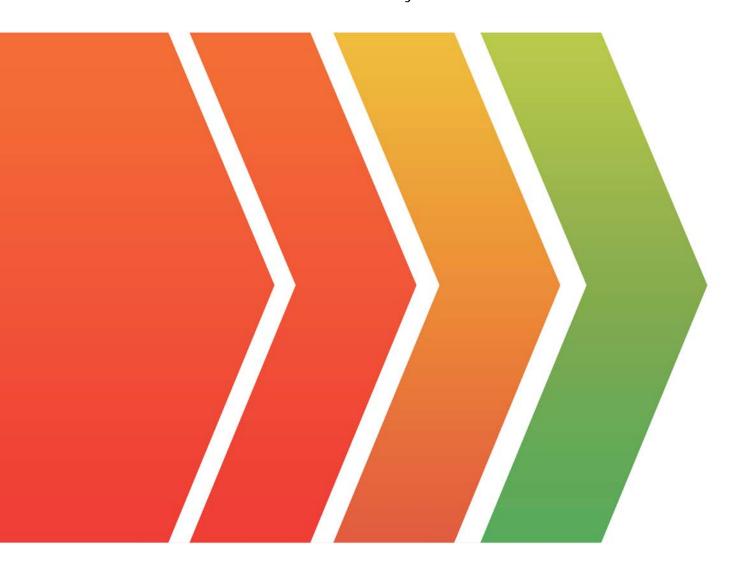

http://www.examsell.com

Exam : MuleSoft Certified

**Developer - Level 1** 

Title : MuleSoft Certified

Developer - Level 1 (Mule 4)

Version: DEMO

#### 1.Refer to the exhibits.

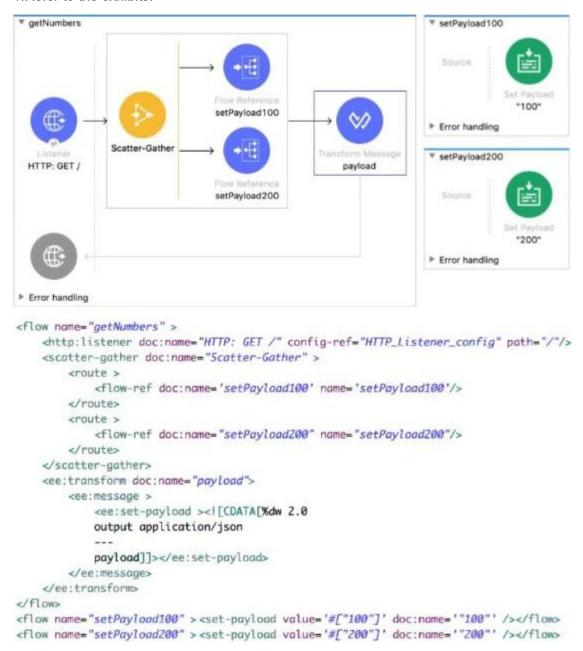

The input array of strings is processed by the batch job that processes, fitters, and aggregates the values.

What is the last message logged by the Logger component after the batch job completes processing? A)

```
[
           "payload":
           "payload:
]
B)
{
}
C)
D)
{
           "payload":
           "attribute
           "payload: "200
     }
}
A. Option A
B. Option B
C. Option C
D. Option D
Answer: D
```

2.A mule project contains MySQL database dependency . The project is exported from Anypoint Studio so that it can be deployed to Cloudhub.

What export options needs to be selected to create the smallest deployable archive that will successfully deploy to Cloudhub?

A. Select both the options 1) Attach project sources 2) Include project module and dependencies

B. No need to select any of the below options 1) Attach project sources 2) Include project module and dependencies

- C. Select only below option 2) Include project module and dependencies
- D. Select only below option 1) Attach project sources

## Answer: C Explanation:

You can choose Attach Project Sources to include metadata that Studio requires to reimport the deployable file as an open Mule project into your workspace. You must keep the Attach Project Sources option selected to be able to import the packaged JAR file back into a Studio workspace. But requirement here is to create smallest deployable archive that will successfully deploy to Cloudhub. Hence we can ignore this option. We need to select Include project module and dependencies As actual modules and external dependencies required to run the Mule application in a Mule runtime engine

Hence correct answer is Select only below option 2) Include project module and dependencies MuleSoft Doc

Ref: https://docs.mulesoft.com/studio/7.5/import-export-packages#exporting-a-studio-project-to-a-deployable-mule-application

3.A web client sends a request to http;//localhost:8081?dept=sales.

What is the correct DataWeave expression to access the value of dept?

A. attributes.queryParams.dept

B. attributes.dept

C. message.queryParams.dept

D. vars.dept

Answer: A

4.A shopping API contains a method to look up store details by department

To get information for a particular store, web clients will submit requests with a query parameter named department and a URI parameter named storeld.

What is a valid RAML snippet that supports requests from web clients to get data for a specific storeld and department name?

A)

```
/department:
get:
uriParameter:
storeId:
```

B)

```
get:
    queryParameters:
    department:
    uriParameters:
    storeId:
```

C)

```
/{storeId}:
    get:
    queryParameters:
    department:

D)

get:
    uriParameters:
    {storeId}:
    queryParameters:
    department:
```

- A. Option A
- B. Option B
- C. Option C
- D. Option D

Answer: C

#### 5.CORRECT TEXT

Refer to the exhibits.

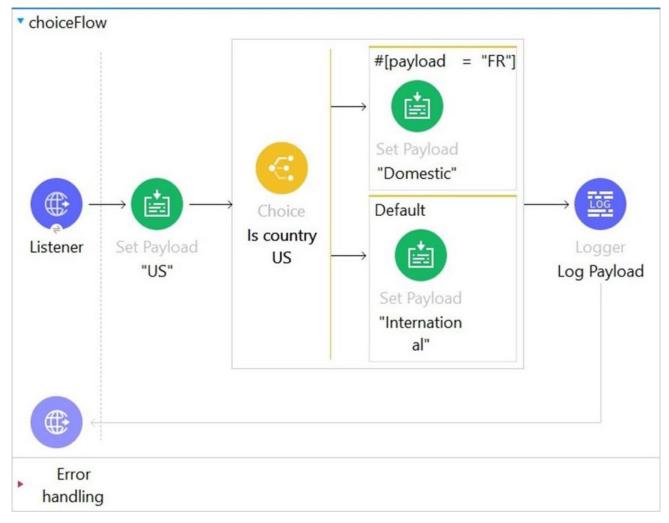

In the choice router, the When expression for the domestic shipping route is set to "#[payload= "FR"]".

What is the output of logger after the execution of choice router is completed?

- A. "Domestic"
- B. "International"
- C. "US"
- D. A dataweave syntax error (Correct)

## Answer: D Explanation:

To compare, DataWeave syntax is #[payload == "FR"]. In this case only one = is used so it will give syntax error.